Nuevo criterio para actualizar listas de precio – Por importe seg $\tilde{A}^{\circ}$ n rango

## **Descripci**A<sup>3</sup>n

Ahora podés actualizar tus listas de precios utilizando el nuevo criterio Por Importe según rango, que te permite aplicar un importe fijo (ya sea positivo o negativo) al precio base del artÃculo de acuerdo con los rangos de precios que hayas establecido.

UtilizÃ<sub>i</sub> esta nueva opciÃ<sup>3</sup>n desde la ActualizaciÃ<sup>3</sup>n global de precios o desde la actualizaciÃ<sup>3</sup>n programada de precios, definiendo un criterio de actualizaci $\tilde{A}^{3}$ n diferido o seg $\tilde{A}^{0}$ n frecuencia en el proceso Listas de precios.

Este criterio te puede resultar de utilidad, por ejemplo, cuando necesit $\tilde{A}$ js adicionar un determinado costo de envÃo de tus publicaciones para un determinado rango de precios y uno diferente para otro rango.

Por ejemplo, adicionarle \$5000 a artÃculos con precios hasta \$10.000 y \$9000 a los artÃculos con un precio superior.

## **Rango de precios**

[axoft\_table responsive= $\hat{A}$ » ves $\hat{A}$ » alternate= $\hat{A}$ » no $\hat{A}$ » fixed= $\hat{A}$ » ves $\hat{A}$ »]

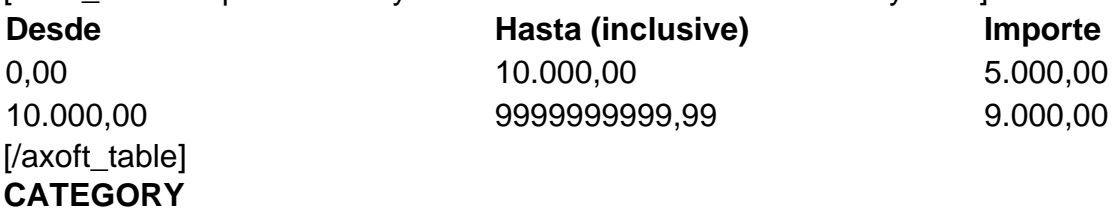

1. Delta 3

## **MODULOS**

1. Ventas

## **PAISES**

1. Argentina